## Режим доступа как совокупность уровней доступа

Часто бывает удобно не создавать отдельные уровни доступа по людей с «особыми» правами доступа, а комбинировать «стандартные» уровни с привилегированными. Ранее эта задача решалась пользовательскими формами пропуска с возможностью задать несколько уровней доступа. Однако такое решение не позволяло отфильтровать пропуска по конкретному уровню доступа и имело другие ограничения.

С версии 20.9 Платформы НЕЙРОСС поле Режим доступа включено в стандартный набор свойств пропуска. Режим доступа собой совокупность уровней доступа и позволяет задать для пользователя более гибкие правила доступа на предприятие. Режим доступа может включать уровни доступа, сконфигурированных на различных узлах системы безопасности (Платформа НЕЙРОСС, ITRIUM, ПАК Интеграция).

Использование режимов доступа позволяет уменьшить количество уровней доступа — не создавать уровни доступа под конкретного человека/должность, а комбинировать разные уровни. Назначение уровней доступа осуществляется в форме пропуска путём простого выбора из всего пула уровней доступа. В таблице пропусков выводится количество заданных уровней доступа (если задан один уровень, выводится его наименование), обеспечивается возможность фильтрации по уровню.

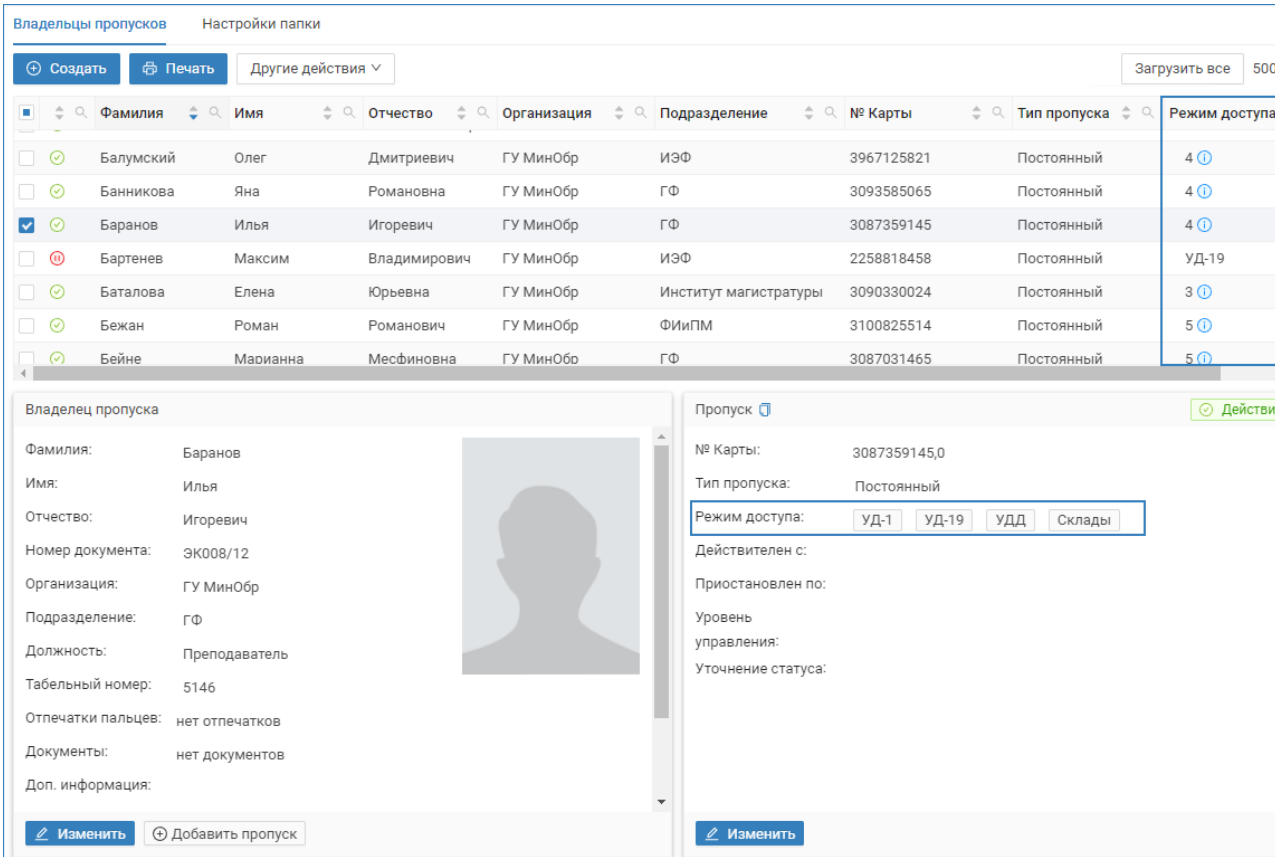

## Режимы доступа позволяют:

1. Комбинировать «стандартные» уровни доступа с привилегированными настроить один или несколько типовых уровней доступа, а затем — уровни привилегированного доступа к отдельным зонам/территориям/кабинетам, и произвольно комбинировать их для лиц пропусков с разным уровнем привилегий.

- 2. Комбинировать уровни доступа к ключам и уровни доступа к точкам доступа — при использовании ключниц НЕЙРОСС KMS, возможно создание уровней доступа отдельно по ключам и отдельно по точкам доступа, и произвольно комбинировать их между лицам с правом и без права открытия замков.
- 3. Комбинировать уровни доступа к конкретным дверям создать отдельные уровни доступа буквально на каждую точку доступа (дверь, турникет, калитку, шлагбаум) и задать права доступа простым перечислением точек доступа, к которым есть права у выбранного лица или группы лиц.

С версии 20.11 Платформы НЕЙРОСС добавлена возможность группового редактирования уровней доступа, которая позволяет добавить уже созданным пропускам права доступа в новые помещения простым добавлением ещё одного уровня доступа.

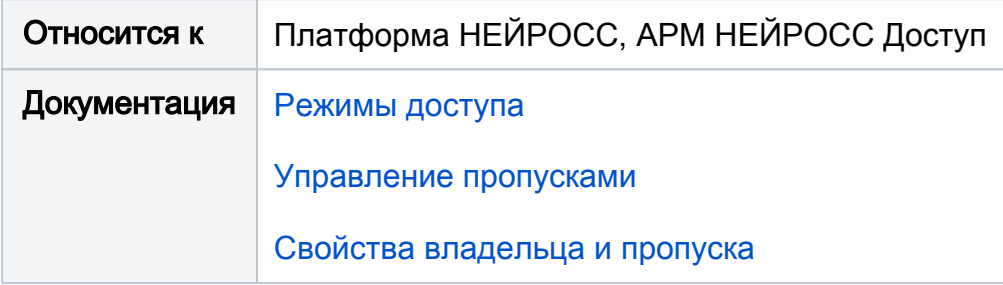